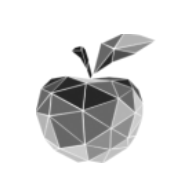

# **Liceo Classico Scientifico Musicale Isaac NEWTON**

via Paleologi 22 - Chivasso

# **REGOLAMENTO LABORATORIO LINGUISTICO/TEC**

1. L'accesso al laboratorio è possibile agli studenti secondo l'orario scolastico di lezione solo in presenza di un insegnante, il quale compila l'apposito registro delle presenze.

2. I docenti che intendono utilizzare il laboratorio, secondo le disponibilità di orario, devono effettuare la registrazione dell'aula mediante l'applicativo Spaggiari nell'apposita sezione 'Prenota aule'. La prenotazione vale anche come comunicazione della presenza ai responsabili di laboratorio e al personale tecnico; in assenza di prenotazione non è pertanto possibile accedere al laboratorio con le classi.

3. L'accesso con le classi è possibile solo nelle ore in cui non si svolgono le lezioni prioritariamente dedicate di lingue/Tec. Le disponibilità orarie sono pubblicate sull'applicativo Spaggiari, sezione 'Agenda aule'. Per ulteriori chiarimenti o ragguagli è disponibile la presenza dei tecnici. Resta salvo il fatto che il docente della materia prioritariamente dedicata ha facoltà in qualsiasi momento, per sopraggiunte necessità organizzative, di variare qualsiasi precedente prenotazione che fosse già stata preventivamente effettuata da altri docenti.

4. Il laboratorio non può essere utilizzato per scopi che esulino da qualsiasi attività didattica.

## **Norme generali di comportamento**

5. Sarà cura dei docenti la verifica della corretta applicazione del presente regolamento e in tutti i casi (sia nell'uso del laboratorio con gli studenti sia nel caso di utilizzo personale delle apparecchiature del laboratorio) devono assicurarsi di effettuare il logout dei singoli account utenti.

6. È vietato consumare cibi e bevande all'interno del laboratorio.

7. I docenti si faranno carico di tutte le segnalazioni riguardanti guasti, malfunzionamenti o ammanchi che devono essere tempestivamente comunicati dai singoli studenti.

8. Spetta ai docenti richiedere, qualora necessario, l'intervento dell'assistente tecnico nel caso in cui non abbiano competenze tali da garantire il corretto utilizzo di tutte le attrezzature del laboratorio.

9. È fatto assoluto divieto agli studenti e ai docenti di fare qualsivoglia intervento sull'hardware e sui cavi di alimentazione o di rete se non debitamente supportato dall'assistenza del tecnico.

10. Agli utenti, docenti e studenti, è fatto assoluto divieto di cancellare o modificare in qualsiasi modo i file presenti sulla macchina, il setup del sistema operativo, la configurazione dei programmi.

11. È fatto assoluto divieto agli studenti di accedere alle postazioni del docente e del personale tecnico.

12. I docenti sono tenuti a prendere nota delle postazioni utilizzate dai propri studenti ogni volta che si recano in laboratorio. Ogni allievo è infatti personalmente responsabile della postazione assegnatagli per le ore in cui la utilizza.

13. Per utilizzare pen-drive o altri supporti personali è necessario chiedere il permesso al docente.

14. Per utilizzare la stampante di rete è necessario informare il personale tecnico, segnare nell'apposito prospetto il numero delle copie eseguite e il motivo.

15. Il laboratorio viene utilizzato, oltre che per usuali attività didattiche eventualmente anche per esami di certificazioni linguistiche, simulazioni esami e prove Invalsi.

# **Sicurezza**

16. Il numero degli studenti presenti in laboratorio non può superare quello delle postazioni utilizzabili.

- 17. E' consentito l'accesso al laboratorio con borse, zaini o cartelle purché non venga limitato o intralciato l'accesso alle vie di fuga.
- 18. I docenti hanno l'obbligo di illustrare le vie di fuga e di individuare gli studenti apri fila e chiudi fila anche in caso di utilizzo sporadico del laboratorio.

19. I docenti hanno l'obbligo di far rispettare in laboratorio tutte le norme di sicurezza valide negli altri ambienti dell'Istituto, prestando particolare attenzione ai rischi connessi alla presenza di dispositivi elettrici e di oggetti pesanti liberamente posizionati sulle postazioni.

## **Utilizzo di Internet**

- 20. Da tutte le postazioni è possibile accedere alla rete internet, rispettando le seguenti regole:
	- 1. collegarsi ad internet solo con l'autorizzazione e la supervisione del docente;
	- 2. evitare nel modo più assoluto l'accesso a siti non appropriati, la partecipazione a chat, forum, social network;
	- 3. utilizzare internet solo per scopi di ricerca didattica;
	- 4. non effettuare download di file senza l'autorizzazione del docente;
	- 5. non utilizzare la posta elettronica senza l'autorizzazione del docente.
- 21. Il docente presente in laboratorio controllerà gli accessi ad internet e le navigazioni degli alunni, darà chiare indicazioni su come devono utilizzare internet informando che le loro navigazioni potranno essere monitorate.

## **I RESPONSABILI DEL LABORATORIO**

**Ivan Sparacino, Silvia Trinchero, Aldo Borio**

*Regolamento laboratorio* 3/3